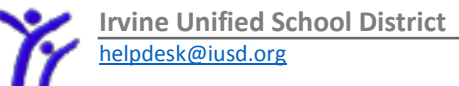

## Quick Guide for Grades in Parent Portal Secondary

**Step 1:** Login to Parent Irvine Unified School District Portal at myiusd.org. If you need student information to **Aeries**<sup>*sss*</sup> Portal create the account, you can contact the front office of the child's school. **Step 2**: Your home screen is a dashboard of student Attendance Summary, Gradebook Summary, and **Drive** Test Results. Click the Home  $\hat{v}$  $\frac{1}{20000}$  $\epsilon_{\rm m}$  $\frac{\overline{\gamma_0}}{\text{noise}}$  $\circ$ .<br>Jun 04  $2 -$ Acosta button in the upper left to Sep 1 tanta return to this view at any  $\mathbf{r}$  $\ddot{\phantom{a}}$ see a time. **Step 3:** From the Gradebook Summary in the middle, you Last can click on any gradebook  $\Box$ listed to view individual Inglish 12 CP - Spring  $0$  Peer  $\vert_{65}$  $\overline{D}$  $18$ Sep 10 assignments. From this main  $\omega_{\rm{eff}}$ Spring  $1$  Wells  $63$  $\mathbf{D}$  $\mathbf{o}$ Sep 10 view, you can quickly see Ŕ. IBHstAm2/HEcCv Spring 2 Acosta 77  $C+$  $\mathbf 0$  $\omega = \omega - \omega$  .  $Jun 04$ current marks, missing Ā 76  $\mathsf{c}$  $\omega_{\rm{c}}$  and  $\omega_{\rm{c}}$ Weight Trn. - Spring 2 Sanders  $\bullet$ Sep 10 assignments, and when it 3 Sneed 60  $D \mathbf{o}$ Sep 10 Algebraic Apps - Spring  $\omega_{\rm{c}}$  ,  $\omega_{\rm{c}}$  ,  $\omega_{\rm{c}}$ etail: was last updated by the  $\boxed{=}$  - Nominal change Predicted incre  $\boxed{\sim}$  - Predicted d ecrease of 1% or more<br>Ielp Me Understand the Trer teacher, for each gradebook. **Step 3:** For example, if you -<br>English 12 CP- Spring 1/5/2015 - 8/28/2015 .<br>Print | Peer Teacher689@example.com select English 12 CP-Spring, Show only missing assignments Date<br>Impleted Due Date Co Type Category Score Correct % it will show you the Romantic Period Key Conce  $25/25$   $25/25$ 01/22/2015 01/22/2015 Romantic Period Key Concepts<br>Date Assigned: 01/22/2015 Due Time:<br>Long Description: assignments with scores, Summative In Class work 25 / 25 25 / 25 01/23/2015 01/23/2015 Paraphrasing Burns 100.00% IR: Blake's Poems Summative Interactive Reader 50 / 50 50 / 50 100.00% 01/25/2015 01/25/2015 Yes percentages, comments, Summative In Class work<br>Summative In Class work 25 / 25 25 / 25 100.00%<br>15 / 30 15 / 30 50.00% 01/25/2015 01/25/2015 Yes  $5<sup>1</sup>$ mantics Po completion and due dates 68 try XW Summative In Class work  $150/15$  $0.00%$ 01/29/2015 Yes 01/30/2015 01/30/2015<br>01/31/2015 01/31/2015  $7<sup>1</sup>$ ibla Khan Summative Interactive Reader<br>Summative In Class work  $\begin{array}{lll} 50 \ / \ 50 & 50 \ / \ 50 & 100.00\% \\ 25 \ / \ 25 & 25 \ / \ 25 & 100.00\% \\ \end{array}$ Yes and if grading is completed Quickwrite 9 8 Sema c Maps Summative In Class work 25 / 25 25 / 25 100.00% 01/31/2015 01/31/2015 Yes  $01/31/2015 \quad \text{Yes}$   $02/01/2015 \quad 02/01/2015 \quad \text{Yes}$ by the teacher. Expand the  $10<sup>2</sup>$ p. 715 goestions Summative In Class work  $1/25$  0/25  $0.00%$ Summative Interactive Reader 187 / 200 187 / 200 93.50% 11 = IR: Ancient Marine assignment to see more info 12 E Louse/Mouse maps Summative In Class work 35 / 40 35 / 40 87.50% 01/25/2015 01/25/2015 Yes 13 E p.222 A.M. questions Summative Homework 7 20 0 / 20  $0.00\%$ 02/01/2015 Yes Summative In Class work<br>Summative In Class work 02/06/2015 02/06/2015 14 = Mariner Gallery Walk<br>15 = Romantic Poets chart  $70 / 70$  70 / 70 100.00%<br>0.00% by clicking on the [+] next to Yes<br>Yes the assignment title.

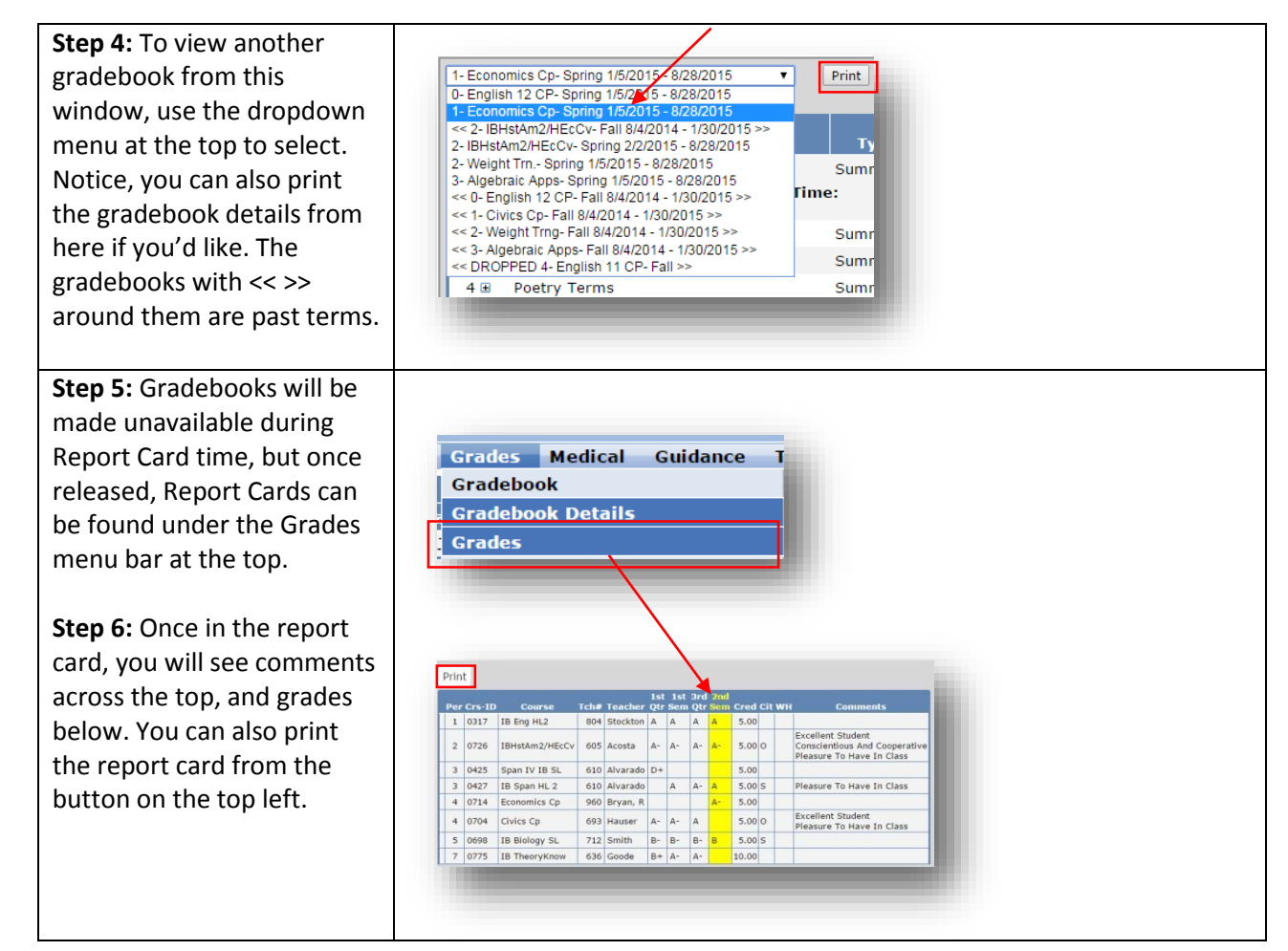